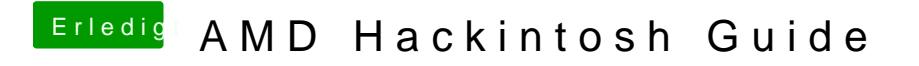

Beitrag von Jkl70 vom 23. Februar 2018, 15:22

Funktionierrt es auch mit der R9 380?